# **Number Lines By Style Crack License Key**

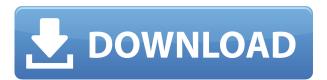

### Number Lines By Style Crack Activation Code [Win/Mac] [Latest-2022]

\* Add line numbers to your InDesign documents. \* Numbers lines by style: anchor text frame, from start to end of line \* Automatic line numbering of current page \* Automatic line numbering of a specific page \* Automatic line numbering of a specific page from a specific style \* Line numbering for specific pages only (page number) \* Delete lines with special characters (like \ or `) \* Select style of text to number \* Select style of text to number from a specific style \* Select a range of text with a specific style \* Select a range of text with a specific style from a specific style \* Add line numbering to specific text ranges \* Add line numbering to specific text ranges from a specific style \* Add line numbering to specific text ranges from a specific style from a specific style \* Delete lines by style \* Add line numbering to text in a specific style \* Select a range of text in a specific style \* Select a range of text in a specific style from a specific style \* Add line numbering to specific text ranges in a specific style Dolor de Miel - Spring Honey is a piano music video inspired by the timeless and romantic song by Paul McCartney and Linda McCartney. The song is performed by piano with music video. The video with piano played by Johann Johannsen and the music video with piano played by Sebastian Klotz. The piano by Johann Johannsen is a custom piano made by Esteban Ebbasen in Iceland. This piano was made for our Honey project for Matt Stair's company and we worked with this piano for 3 years. This video is inspired by this piano. What is a Riff? A riff is a simple and easy musical phrase that works in many different musical situations. A riff is used to develop a theme in a song, that leads you to create an entire song. These are also called 'hooks' or 'riffs'. When used in a song, a riff can bring many changes and can be done in several different ways to get a unique sound that will fit the song. There are a lot of different ways that a riff can be written. The main thing that makes a riff great is that it can be played a few different ways, which adds more variety to the song. Check out the series "The Riffs of the Week" for songs that have riffs of all styles and all kinds of musical situations. Video link:

## **Number Lines By Style [Updated-2022]**

---- macroName macroUsage macroExample macroEnd ----- \*Edit Macro: Edit Macro for Line Numbering by Style (Line Number Style) The Line Number Style contains a list of style styles, line numbering will be applied to each of the listed styles. Place the script in your Scripts Panel folder Make sure the current page is the one you want to be numbered. Double click on the script in the Scripts Panel Select the style or styles you want to be numbered and click OK. The Scripts Panel contains a panel of scripts you can use in InDesign. Inside the Scripts panel, double-click on a script to use it. Some scripts are pre-built, others are macros. You can also find scripts and templates that you can customize to your needs. The script in this example allows you to number lines by style for the current page. Number Lines by Style Script Price: Free License: Free for non-commercial use. User Agent: Scripts Panel File Size: 0.96 MB Files: Macintosh: LineNumber.scpt (Mac) Windows: LineNumber.vbs (Windows) Revisions: Version 1.3.1 - 15-Oct-2018 - 13-Oct-2018 - Add support for the Bookmarks 1.2.0 and 1.2.1 command. Version 1.3 - 14-Oct-2018 - 13-Oct-2018 - Add the "no number" style to remove numbering for some styles, improve support for creating styles in the script, improved documentation. Version 1.2 - 02-Sep-2018 - 12-Aug-2018 - Add option to hide the printout of the numbered lines, fix some bugs. Version 1.1 - 04-May-2018 - 08-Apr-2018 - Added

support for Zebra-style numbering. Version 1.0 - 09-Apr-2018 - 08-Apr-2018 - Initial version. The present invention relates to a semiconductor device and a method for producing the same, and more particularly to an effective technology applied to a power semiconductor device. As one kind of semiconductor devices, a power semiconductor device is mounted as a power module on an inverter circuit and so on. A semiconductor element module is formed on a semiconductor substrate through an insulation resin molding. The semic 2edc1e01e8

#### **Number Lines By Style Crack**

· Number Lines by Style is a script which shows or hides the first line of text in a paragraph · The line is numbered by placing anchored text frames at the start of each line · The line numbering will be done only on the current page · If you move the text frame, the numbers will be changed automatically · Number Lines by Style is written by Pierce Jones and is available at www.script-pro.com Number Lines by Style can be used for: · School projects · College projects · Home projects · Business projects · Magazine articles · Business plans · Résumés · News reports · Brochures · Websites · Store flyers · Software documentation · Any application where you want to add a line number to each line of text. Even though we have reliable Internet, there are still some sort of attacks that we cannot prevent. According to security experts, even if your web site is up to date and secure, it is not the time to relax. There are still some new bugs out there which can attack your site. If you want to prevent those attacks, then this blog post is going to help you to secure your site from Hackers and spammers. First, let's see what is a hack and what is spam. A hacker is someone who uses the Internet to find a way to harm other people or to gain some illegal resources from others. Hackers can use viruses, malicious software or any other kind of malware to attack your computer, steal or modify data, or damage your information. And spam is a type of online communication that is not wanted. Spam can take many forms such as e-mail, instant message, audio, video, or another form. Spam messages are typically sent by spammers to many people at the same time, hoping that they will respond by opening the message. Spam messages are not wanted, because they can cause low quality of life to people. If you want to be secure from those attacks, you have to use some security solutions. There are four different types of security solutions that we are going to discuss in this post: · Secure Sockets Layer (SSL) · Secure Portable Client Protocol (SPCP) · Secure Sockets Layer (SSL) Protocol and Encryption · Content Delivery Networks (CDN) We all know that Flash games are very fun to play. But

https://joyme.io/banixexme

https://techplanet.today/post/pokeroddscalculatorupd-crackedtexascalculatemdownloadpc

https://joyme.io/propdicresbi

https://reallygoodemails.com/tracapimn

 $\underline{https://techplanet.today/post/sql-server-2008-management-studio-full-version-free-download-link}$ 

https://reallygoodemails.com/bobstrulosfigo

https://techplanet.today/post/autodeskautocadmobile2019x6464bitproductkeyandxforce-hot-keygen

## What's New In Number Lines By Style?

 $\cdot$  Number Lines by Style is an Adobe InDesign script which does that!  $\cdot$  Number Lines by Style will help you add line numbers to text of specific styles. It works by adding anchored text frames at the start of each line. The script will number lines on the current page only.  $\cdot$  Usage:  $\cdot$  Place the script in your Scripts Panel folder  $\cdot$  Make sure the correct page is active  $\cdot$  Double click on the script in the Scripts Panel  $\cdot$  Select the style or styles to number and click OK  $\cdot$  You can change

the amount of lines to be numbered and number them in ascending order. If you do not set the -number option, the default amount is  $5.\cdot \text{You}$  can also add line numbers to text of multiple styles at once. You can add line numbers to text of a range of styles or a specific paragraph. You can also choose to show the line numbers in the Text Panel, View Panel or Footer panel.  $\cdot \cdot \text{Features} \cdot \cdot \cdot \text{Supported} \cdot \text{Number Lines}$  by Style works on text styles. It will number lines on the current page only. You can select multiple text styles to number. You can select multiple text styles to number. You can select multiple text styles to number. You can choose to include or exclude text styles from numbering. You can choose to include or exclude text styles from numbering. You can select a paragraph or a range of paragraphs to number. You can select a paragraph or a range of paragraphs to number. You can select a paragraph or a range of styles or a specific paragraph. You can add line numbers to text of a range of styles or a specific paragraph. You can add line numbers to text of a range of styles or a specific paragraph. You can add line numbers to text of a range of styles or a specific paragraph. You can add any line numbers to text styles which are already numbered. The script does not add any line numbers to text styles which are already numbered.

#### **System Requirements For Number Lines By Style:**

Your desktop or laptop computer should have at least 2 GB of RAM and 16 GB of free hard drive space. The minimum recommended system requirements are at least a 4GB hard drive and Intel Core i5/i7 (2.66 GHz or faster) or AMD Ryzen (3.10 GHz or faster). The minimum recommended system requirements for the full version of the game are: OS: Windows 7/8/10 Processor: Intel i5/i7 or AMD Ryzen (3.10 GHz or faster) Memory: 8 GB

https://mentorus.pl/mixpad-music-mixer-and-recording-studio-2-10-crack-registration-code-free-down load/

https://aguadiscovery.ru/wp-content/uploads/2022/12/soundbus.pdf

https://endlessorchard.com/permanent-clipboard-for-chrome-crack-free-download-for-pc/

https://www.pinio.eu/wp-content/uploads//2022/12/easy-audio-extractor-with-full-keygen-winmac-april 2022.pdf

https://www.dominionphone.com/wp-content/uploads/2022/12/Simple-Startup-Password-Crack-Licen se-Keygen-MacWin.pdf

https://www.gift4kids.org/studioline-web-designer-2-1-0-full-version-free-download/

https://edu-exam.net/wp-content/uploads/2022/12/yudwah.pdf

 $\underline{https://www.webcard.irish/dvdfab-passkey-lite-8-0-0-1-crack-with-license-code-free-download-2022-latest/}$ 

 $\frac{http://3.16.76.74/advert/girdac-image-editor-and-converter-13-65-3264bit-april-2022/https://marshryt.by/wp-content/uploads/lancwal.pdf}$